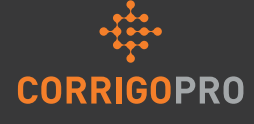

Desktop

#### **Account Management**

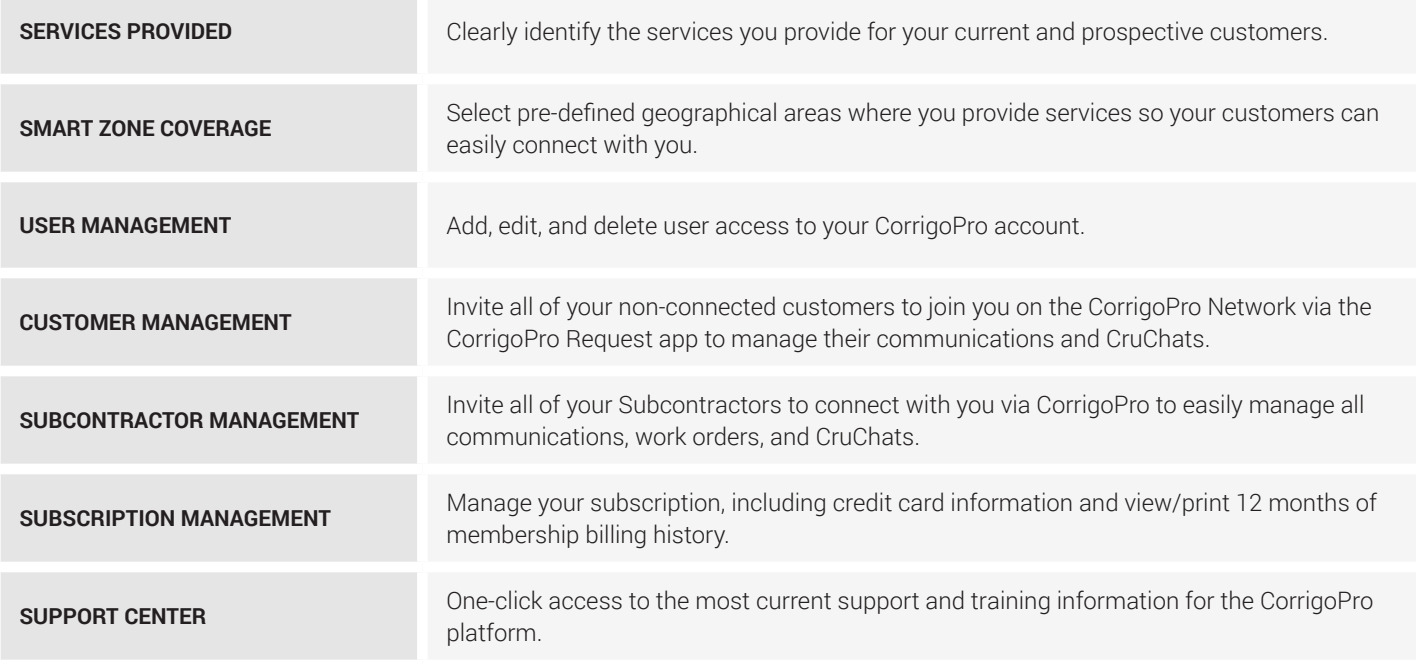

### COMMUNICATION (CRUCHAT) MANAGEMENT

Maintain real-time communication with customers, Subs and CruLeads/Members. Filter, search and review all active and archived work orders and CruChats.

#### **YOUR CRU**

These are your internal resources such as department directors, operations managers, team supervisors, dispatchers, group leads and technicians.

### **YOUR CUSTOMERS**

Your customers that invite and connect with you via the CorrigoPro Network as well as those customers that you invite and connect with via the CorrigoPro Request app.

 **YOUR SUBS**

Your partner Service Providers that you can connect and communicate with, distribute work orders to and/ or receive work orders from.

#### **CRUMEMBERS**

Your employees, invited as "CruLeads" who have visibility to all work orders, or as "CruMembers" who can be brought into CruChats as needed to perform and complete the actual work.

#### **CRULINK**

An active link to any CruChat for sharing and archiving all the details of any work order and/or CorrigoPro conversation.

## **Work Order Management**

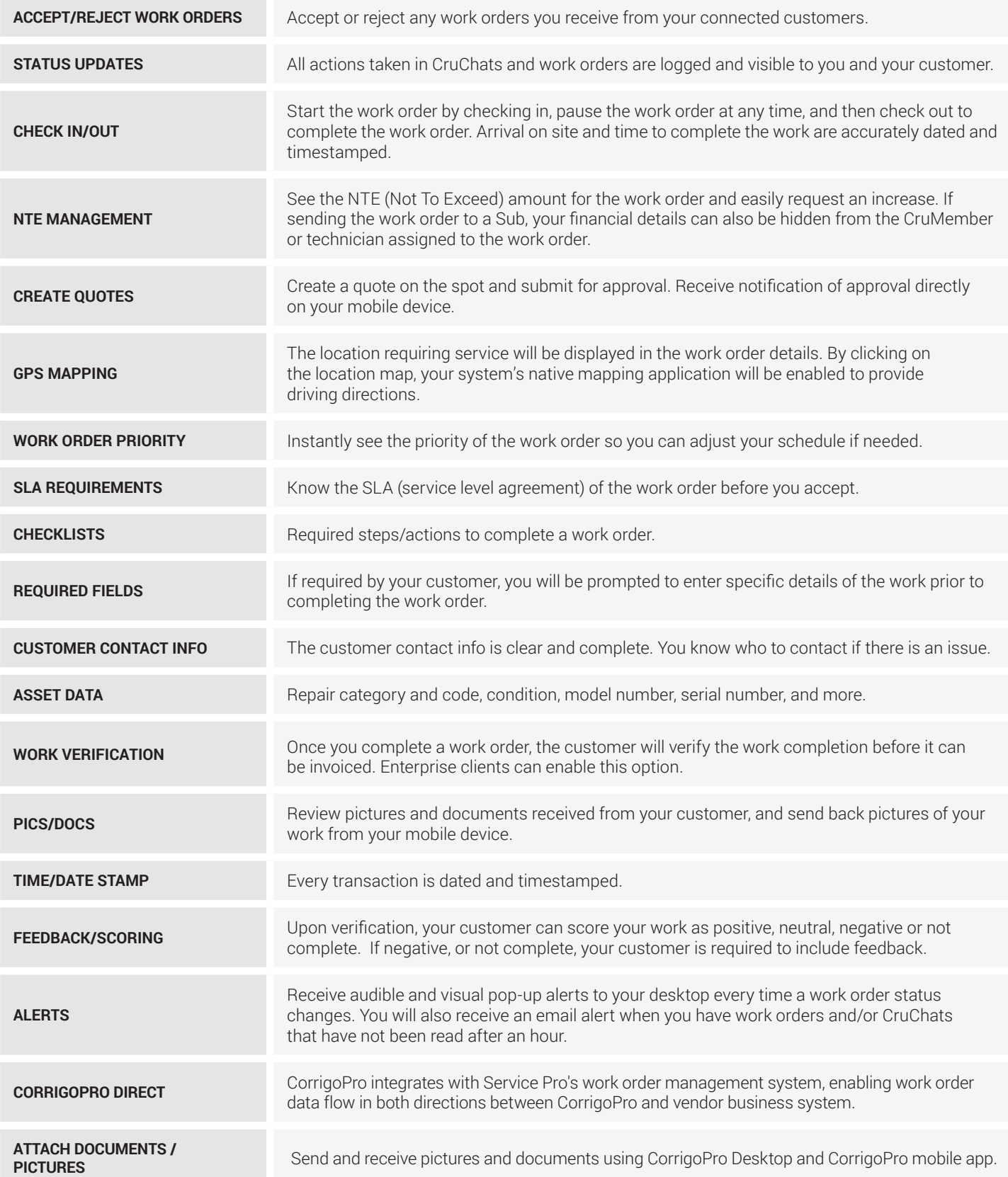

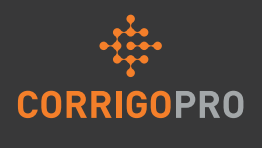

Questions? 1 800-875264 or apacsupport@corrigopro.com

## **Work Order Management**

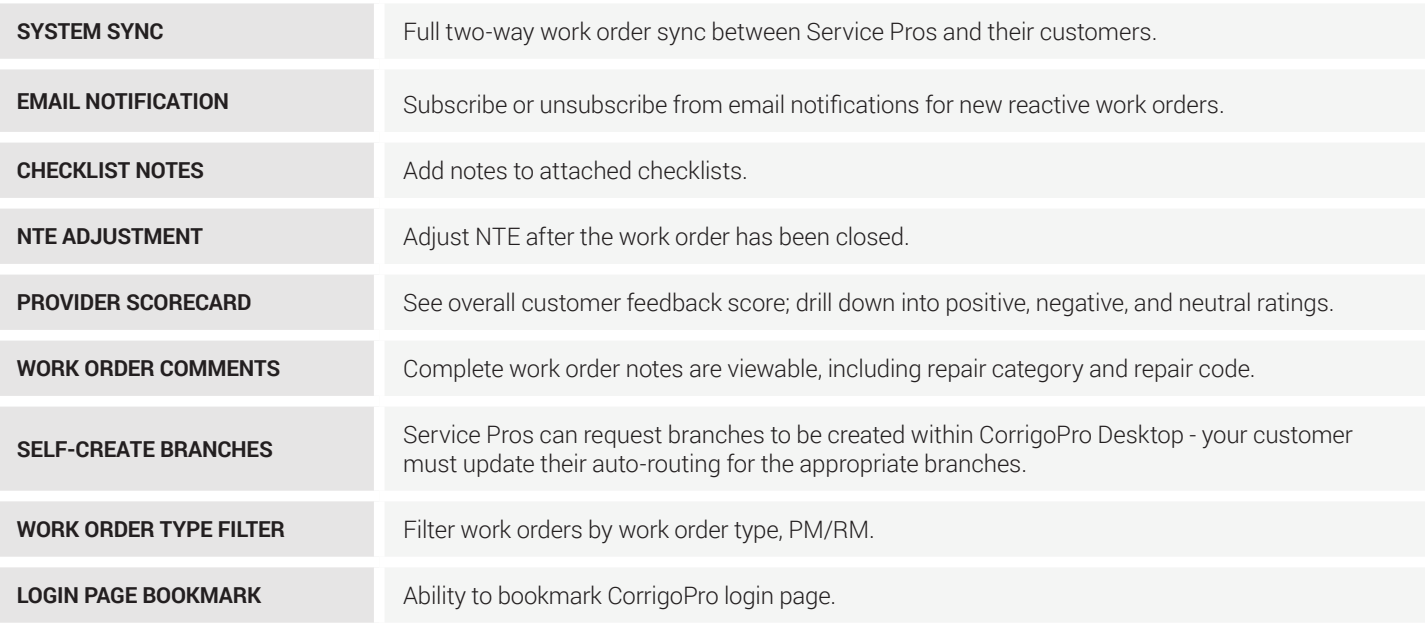

# **E-Invoicing**

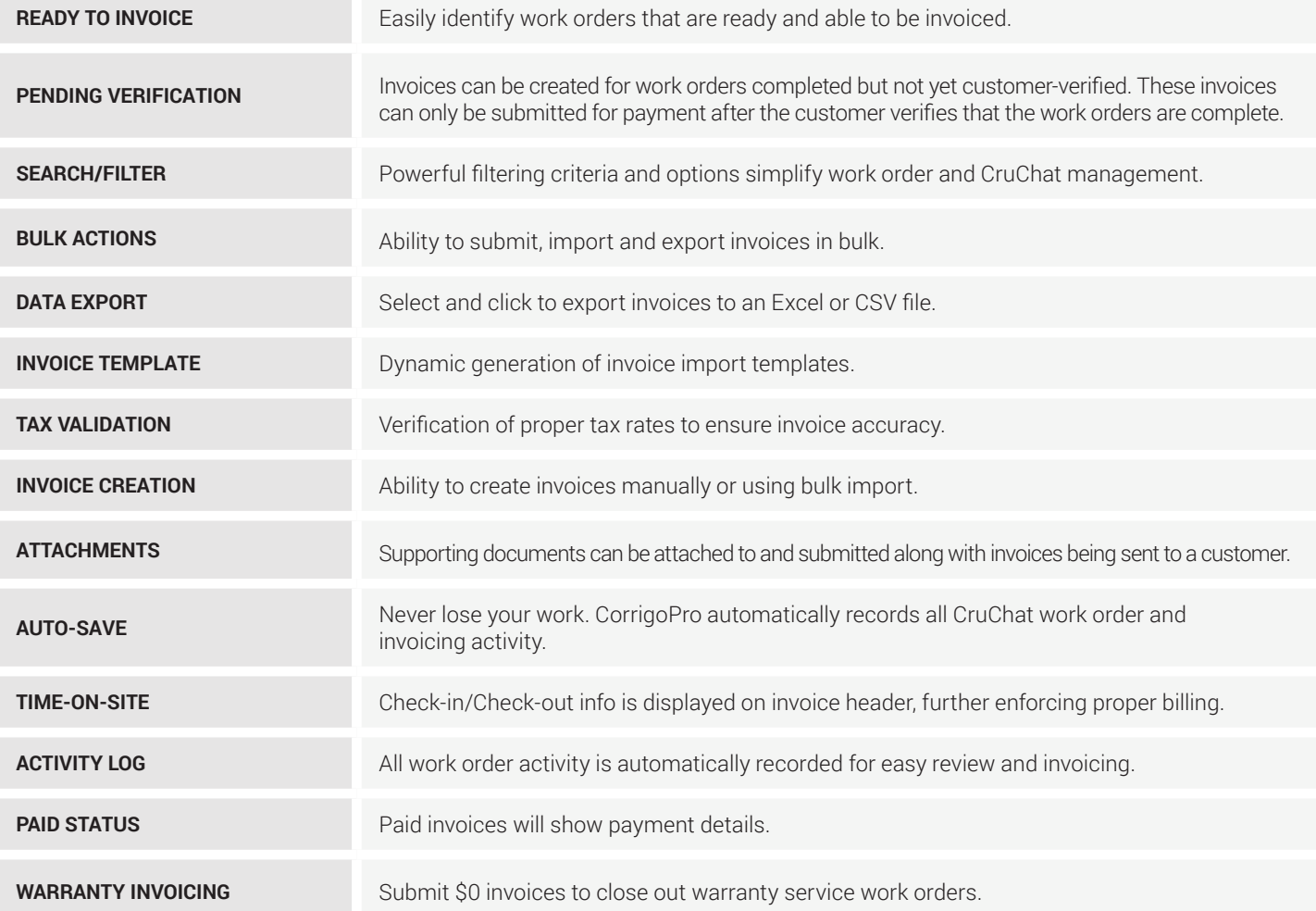

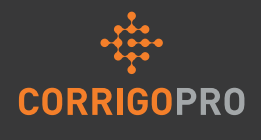

Questions? 1 800-875264 or apacsupport@corrigopro.com